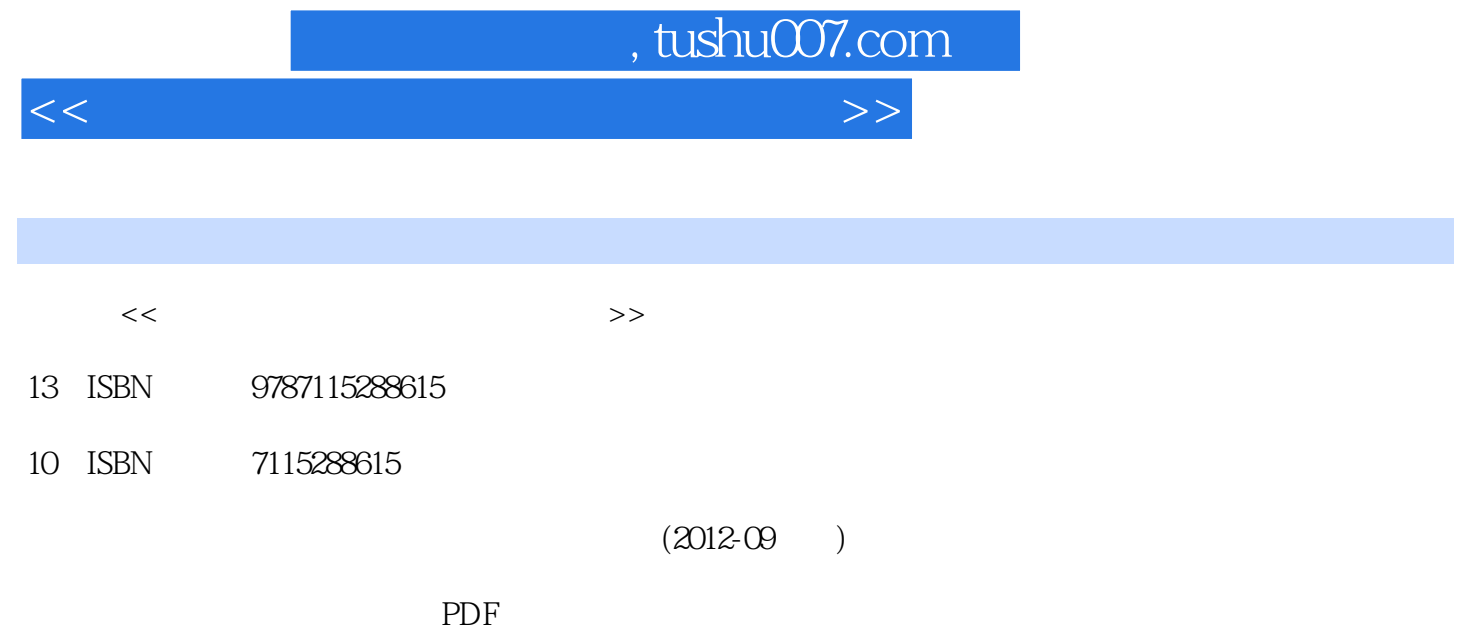

http://www.tushu007.com

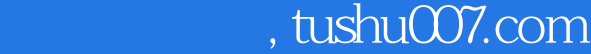

 $<<$  the set of the set of the set of the set of the set of the set of the set of the  $>>$ 

1 1.1 1.2 1.1.3 6 1.4 7 1.5 8 2 WindowsXP 10 2.1 10 10 2.2 10 2.3 16 2.4 17 2.5 18 26 19 3 Internet 233.1 233 233 2333  $2934$   $2935$   $3036$   $304$  Word $2003$   $3241$  $3242$   $3243$   $3844$   $3945$   $3946$  40 5  $Excel2003$  475.1  $475.2$  475.3  $495.4$  505.5  $5056$  51 6 5561 5562 5563 57 6.4 58 6.5 58 7 FowerPoint 2003 61 7.1 61 7.2  $61\,7.3$   $64\,7.4$   $65\,7.5$   $66\,7.6$   $66$ 算机应用基础》模拟试卷二77 《计算机应用基础》模拟试卷三84 各章习题参考答案91 模拟试卷参考答

案125

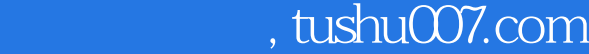

 $<<$  the set of the set of the set of the set of the set of the set of the set of the  $>>$ 

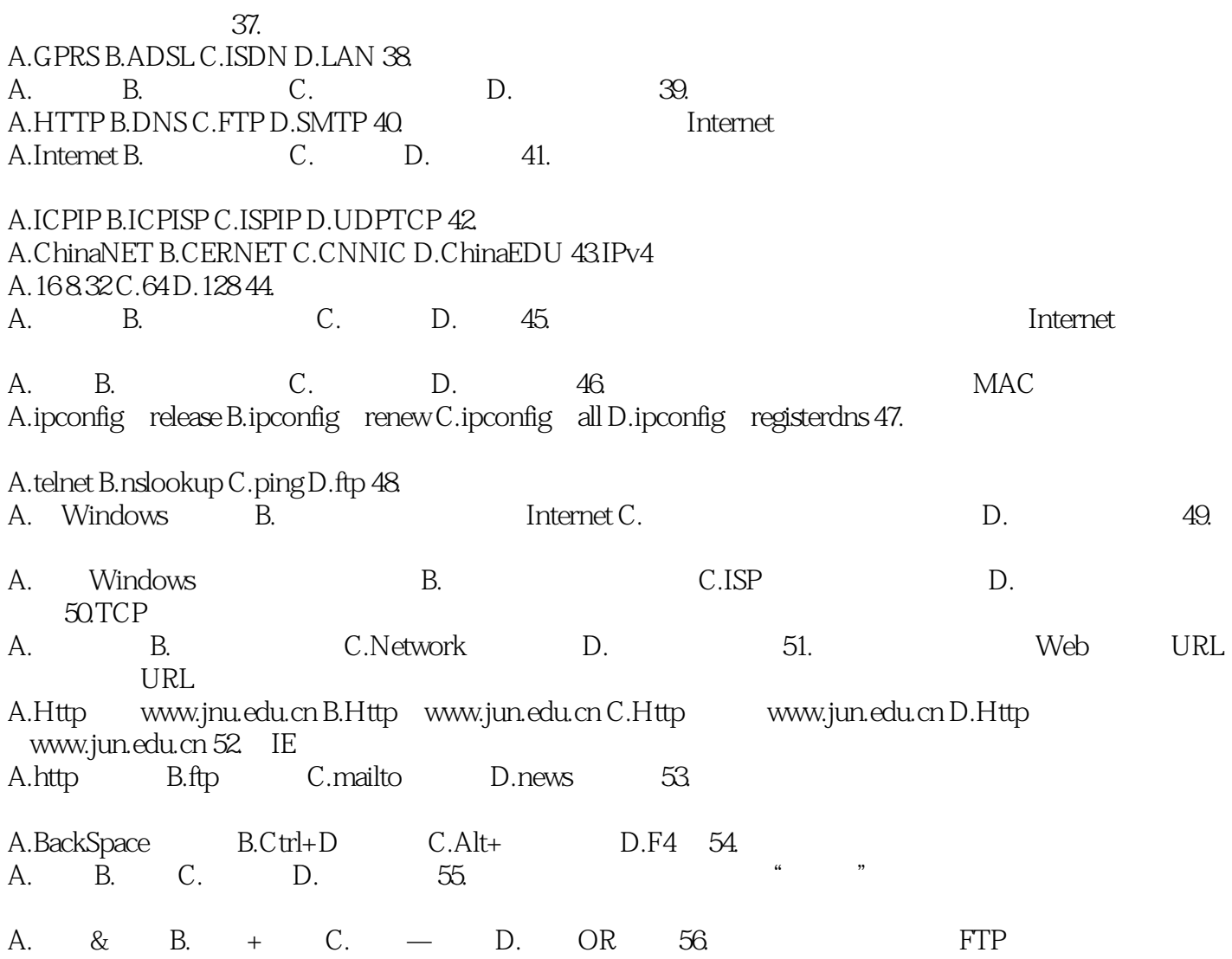

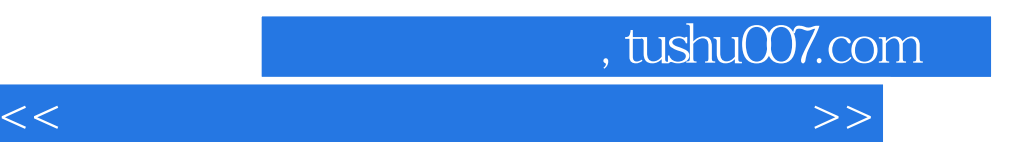

《中等职业学校教材:计算机应用基础上机指导与练习》可作为学生参加计算机等级考试的学习和考前

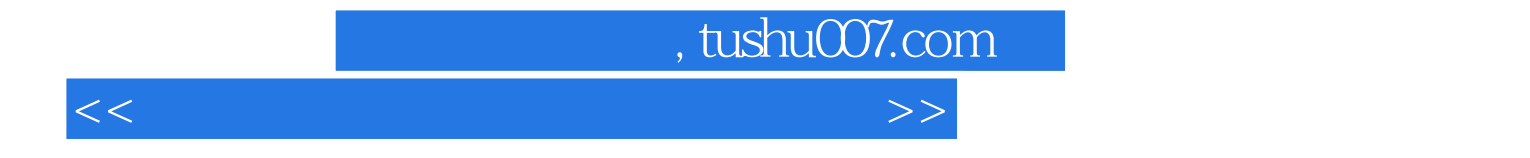

本站所提供下载的PDF图书仅提供预览和简介,请支持正版图书。

更多资源请访问:http://www.tushu007.com